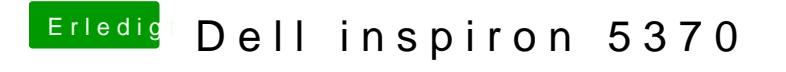

Beitrag von shark vom 10. Februar 2019, 12:13

hast du den Clover Ordner in die Struktur der alten efi eingebunden?